# **Bar-codes**

#### **DOS**

The reference "DOS" (previously called 580B) was constructed in 1987 to fit the [DOS-operated] Mk I Duplimate. Unfortunately this bar-code has some flaws. It is for example easy to mistake the 9 of Diamonds for the Jack of Hearts. The DOS barcode is not recommended for use in the MkIV.

#### **WIN**

The reference "WIN" (previously called 580H) was constructed in 1998 to fit the [Windows operated] MkIV machine.

## **COMPATIBILITY**

The main rule is: DOS-cards for DOS-machines WIN-cards for WinDup operated machines

The exception to the rule is that the machines built during a transition period can read both the old and the new bar-code. If you are in doubt about what version you got, you can check the version no. as shown to the right.

## **Eprom (the machine's internal software)**

-1.07 DOS cards only (Eprom should be upgraded to, at least, 1.08 for a number of reasons). 1.08 does read both DOS and WIN. The error-rate with WIN cards is lower.

1.09- reads **WIN cards only.**

## **NT-based Windows**

Note that Windows versions later than '98 **requires:**

**•DupSoft** (part of the BOS package) **•eprom 1.10** (or higher) **•WIN barcode**

c.f. attached flow chart

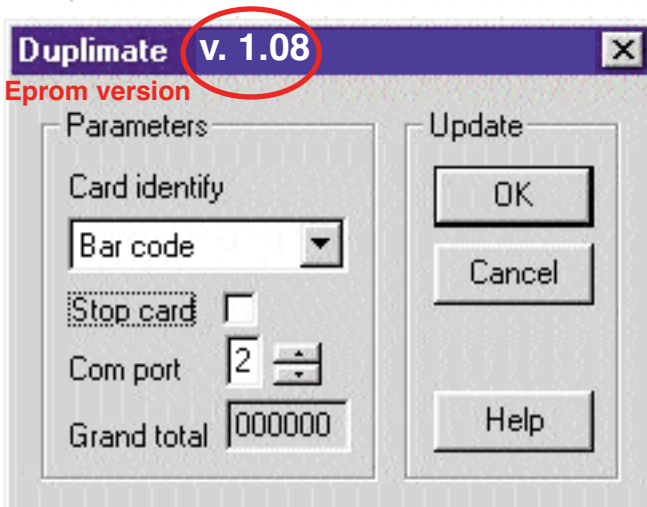

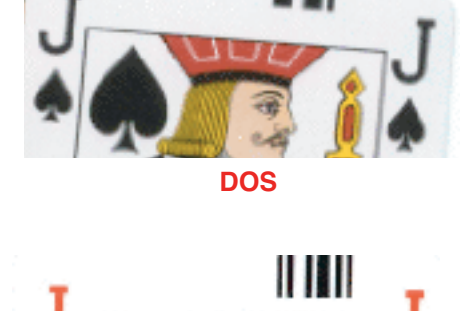

**WIN**

System Help

Document...

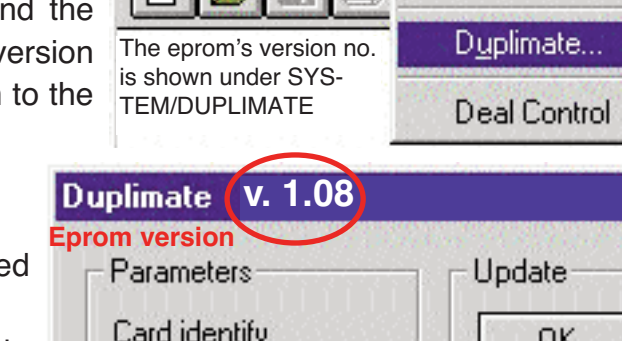

**WinDup** 

File

View Deals

# **RECOMMENDED CONFIGURATION**

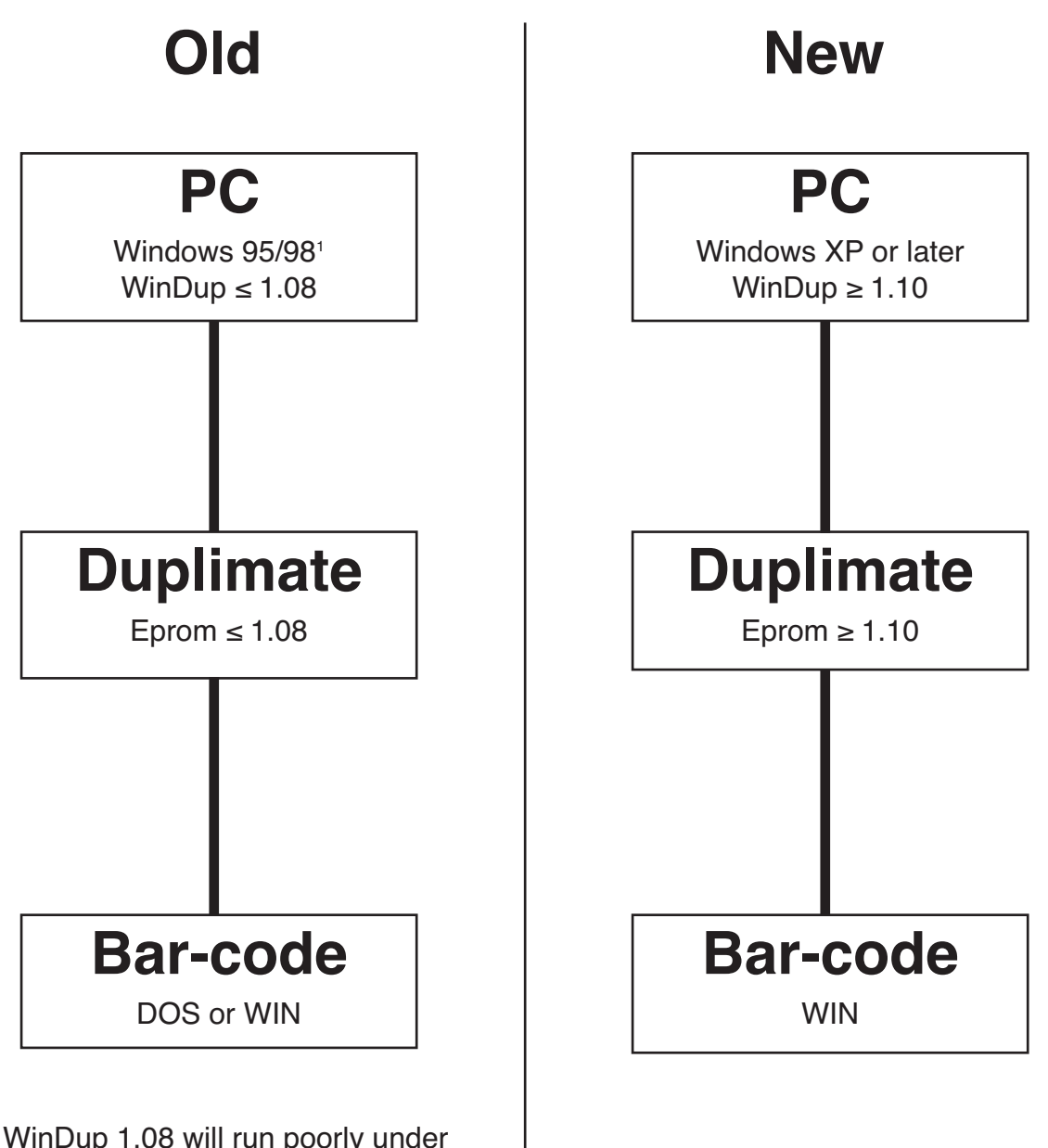

<sup>1</sup> WinDup 1.08 will run poorly under later versions of Windows.